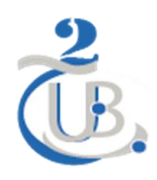

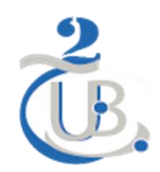

**DEPARTEMENT DE MICROBIOLOGIE ET DE BIOCHIMIE**

# **Modalités de rédaction du mémoire de Master (2020/2021)**

## **A) Structure du manuscrit :**

Le mémoire doit contenir séquentiellement les éléments suivants :

- **1)** Page de garde imprimée sur papier bristol (saut de page)
- **2)** Page de garde imprimée sur papier ordinaire (saut de page)
- **3)** Remerciements +/- Dédicaces (saut de page)
- **4)** Résumés (1 en français + 1 en arabe) accompagnés de 5 à 6 mots clés (Le résumé en arabe doit se mettre en premier par respect à la langue nationale. Il est également souhaitable d'ajouter facultativement un résumé en Anglais pour plus de visibilité des mémoires) (saut de page)
- **5)** Liste des abréviations (saut de page)
- **6)** Sommaire (saut de page)
- **7)** Liste des tableaux et figures (saut de page)
- **8)** Introduction (saut de page)
- **9)** Corps du mémoire (selon le type du mémoire : format IMRAD pour les mémoires pratiques, et développement pour mémoires théoriques)
- **10)** Conclusion (saut de page)
- **11)** Liste des références (saut de page)
- **12)** Annexes (si elles existent)
- **13)** Résumés en Arabe et Français (+/- Anglais) avec mots clés imprimés en verso de la dernière feuille du mémoire (en papier bristol).

## **B) Modalités de rédaction des différentes parties du mémoire :**

- **1) La page de garde :** doit être sobre sans objets de décoration. Les informations sont mises en relief par le jeu de taille du caractère utilisé (voir le modèle)
- **2) Les résumés :** de 20 lignes maximums suivis de 5 à 6 mots clés
- **3) L'introduction :** Doit comporter une problématique claire et ne doit pas dépasser une page et demi.
- **4)** Le corps du mémoire doit être rédigé en paragraphes de synthèse (et non pas des paragraphes sous forme de tirets dissociés), concis et cohérents. Le mémoire théorique est structuré en chapitres (3 maximum) traitant le sujet selon le modèle « en entonnoir » partant du général au particulier, dont le but est de réaliser une étude bibliographique (critique, analytique…) culminant vers la réponse à la question évoquée dans la problématique.
- **5)** Les références dans le texte (citations) doivent suivre le modèle (auteur, année) comme suit :

Un seul auteur : (Auteur, année). Exemple : (Smith, 2009)

Deux auteurs : (Auteur1 et Auteur2, année). Exemple : (Davidson et Black, 2016)

Trois auteurs et plus : (Auteur1 *et al*., année). Exemple : (Zhang *et al*., 1995)

Pour citer plusieurs références pour un même passage, suivre un ordre chronologique. Exemple : (Zhang *et al*., 1995 ; Smith, 2009 ; Davidson et Black, 2016).

- **6) La conclusion** : ne doit pas dépasser une page et inclue les perspectives si elles existent.
- **7) La liste des références** : Les références sont classées par ordre alphabétique. Suivre les exemples ci-dessous dans l'écriture des références des livres et articles :

#### **Exemple de référence de livre :**

King DJ. (1998) *Application and engineering of monoclonal antibodies*. London: Taylor & Francis. Pp: 25-30.

#### **Exemple de référence de chapitre dans un livre :**

Dowson MM, Moore M. (1989) Immunity to tumors. *In*: "Roit I, Brostoff J, Male D (eds) *Immunology*". 2ème Ed (Pp: 1-18). London : Gower.

#### **Exemple de référence d'article :**

Grammer AC, McFarland RD, Heaney J, Darnell BF, Lipsky PE. (1999) Expression, regulation, and function of B cell-expressed CD154 in germinal centers. *J Immunol*. **163**: 4150-4159.

#### **Exemple de référence de thèse**

Ramirez-Rivas ID. (2008) Modélisation de la diversité microbienne dans les procédés de digestion anaérobie. Thèse de Doctorat. Université de Montpellier II. France. 247p.

## **C) Typographie et mise en page**

- **1) Format du papier :** A4 (210 mm x 297 mm)
- **2) Marges :**

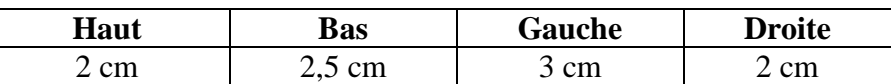

- **3) Caractère :** Times New Roman
- **4) Taille du caractère :** 12 points (corps du texte) ; 10 points (texte détaillé et commentaires des tableaux et figures)

Les mots latins ou d'origine latine sont écrits en caractère *italique* (exemple : noms des espèces, *in vitro*, *in vivo* …etc.)

**5) Titres :** Utilisez les subdivisions en arborescence numérique :

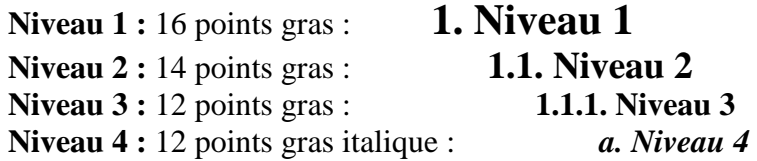

## **6) Interlignes et alignement du texte :**

**-** Texte justifié des deux cotés

**-** Première ligne du paragraphe légèrement en retrait (0,5 à 1,5 cm) par rapport aux lignes qui suivent.

**-** Interligne de 1,5 dans le corps du texte (interligne simple dans le texte des commentaires des figures et tableaux)

**-**Espacement entre paragraphes : 10 points

## **7) Pagination**

Les pages sont numérotées par des chiffres arabes centrés en bas de page. La pagination est continue depuis l'introduction jusqu'à la dernière page des références.

Les pages qui précèdent l'introduction ne sont pas numérotées (ou portent des chiffres romains en minuscule : i, ii, iii  $...$ etc.)

Le nombre de pages du mémoire ne doit pas dépasser 40 pages (de l'introduction à la conclusion).

## **8) Illustrations, Tableaux et figures**

Les tableaux, graphiques, figures et autres illustrations doivent apparaitre dans le corps du texte en langue de rédaction (en Français).

Les tableaux/figures de grand format peuvent apparaître dans des pages séparées juste après leur renvoie dans le texte.

Les tableaux et les figures sont numérotés séparément, mais d'une manière continue tout au long du mémoire :

- Les tableaux sont numérotés par des chiffres romains. Le titre du tableau en haut (avec référence) (Times New Roman, 12 points, interligne simple), les commentaires en bas (Times New Roman, 10 points, interligne simple).
- Les figues sont numérotées par des chiffres arabes. Le titre en bas (avec référence) (Times New Roman, 12 points, interligne simple), ainsi que les commentaires et légende (Times New Roman, 10 points, interligne simple).

## **Exemples :**

**Tableau I.** Caractéristiques phénotypiques des cellules B chez l'homme selon leurs localisations (Dono, 2003).

|                       | ZM      | <b>MF</b> | CG       |
|-----------------------|---------|-----------|----------|
| CD5                   |         | $^+$      |          |
| <b>CD23</b>           |         | $^+$      |          |
| CD <sub>9</sub>       | $+/-$   |           |          |
| <b>Re-circulation</b> |         |           |          |
| <b>CPA</b>            | $^{+}$  | $+/-$     |          |
| Réponse :             |         |           |          |
| IgM co-ligation       |         | $++$      | $++$     |
| Ag TI-1               |         |           |          |
| Ag TI-2               | $+++$   |           |          |
| Ag TD                 | $^{++}$ |           | $^{+++}$ |

**ZM :** Zone marginale ; **MF :** Zone du manteau ; **CG :** Centre germinatif ; **CPA :** Cellule présentatrice d'antigène ; **Ag TI :** Antigène Thymo- indépendant ; **Ag TD :** Antigène Thymo-dépendant.

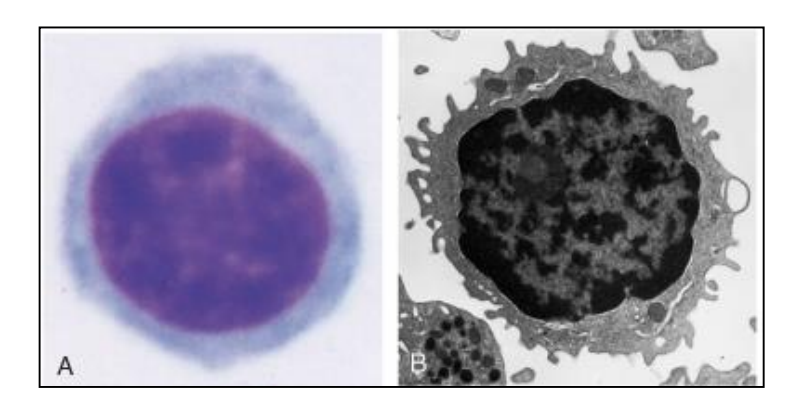

**Figure 1.** Morphologie des lymphocytes (Abbas *et al*., 2007).

**(A)** un petit lymphocyte observé en microscope photonique ; **(B)** petit lymphocyte observé en microscope électronique.